## **Photoshop 7.0 Shortcut Keys Pdf In Hindi Download [EXCLUSIVE]**

Cracking Adobe Photoshop is a bit more involved, but it can be done. First, you'll need to download a program called a keygen. This is a program that will generate a valid serial number for you, so that you can activate the full version of the software without having to pay for it. After the keygen is downloaded, run it and generate a valid serial number. Then, launch Adobe Photoshop and enter the serial number. You should now have a fully functional version of the software. Just remember, cracking software is illegal and punishable by law, so use it at your own risk.

## [Photoshop CS5](http://rocketcarrental.com/bouche/chandler?furnishings=/edtv/UGhvdG9zaG9wIENTNQUGh/ZG93bmxvYWR8OGFqWjNCb2ZId3hOamN5TlRreU5UYzBmSHd5TlRrd2ZId29UU2tnVjI5eVpIQnlaWE56SUZ0WVRVeFNVRU1nVmpJZ1VFUkdYUQ/lampoon/gumdrop/kanchanaburi)

Lightroom 5 also works with libraries, so you can use it to manage your photo collection. This is a good feature for those who shoot to order rather than save photos to a drive, because I always find I am starting with large collections that are difficult to navigate. A built-in Image Processor automatically flattens multiple layers of many-layer images. This means you no longer have to worry about zooming in and out or reordering layers manually. You can now do so in real time and retain the entire original image in most situations. You can edit all of your multi-layer PSD files in the Elements Master JPGs folder and save the changes in that folder as a flattened version of the original image. This way, nobody has to open another version of the PSD file to check your changes before it's saved back as the flatten version. Anyone collaborating on the project can now instantly see changes in a single PSD and import the file in the browser to review and approve the changes to the original image. It's similar to how photo sharing sites work, but it's done within Photoshop on your computer. Better Workspaces for both iPad and desktop. Using better Mac OSX interface standards, you're now able to use some of the Photoshop Quick tools from the previous Mac application in the desktop version of Photoshop. When you make a change, you don't have to zap it back to the original; you can append it to the project. In case you do reopen the file, the original is retained. The original copy will be displayed in the New panel and can be

renamed or reconfigured in the original layout. If you need to continue to work on the modified version, you can switch to the original to continue editing. If you need to go back to your original, you can restore from it. If you're renaming the original anyway, you get the option to share the original name. If you open an image for iPhone, the iPhone workspace saves all of your layers. You can't do all of this in Photoshop Elements, mainly because the application doesn't offer all of these powerful tools.

## **Photoshop CS5 Activation Licence Key {{ upDated }} 2022**

The Clone tool is a useful tool to clone areas of a selected image onto a new background. You can change the blending mode and color to create a variety of settings, like lighter or darker clones, slight adjustments, etc. The Spot Healing tool corrects small defects in your photographs. You can easily manipulate and shape edges or other details with the healing brush. You can even use live previews that showcase the different effects of your choices. You can also recover lost or damaged areas of your photographs. The Fill tool, formerly the Paint Bucket tool, fills any solid area with the color of your choice. It's great for solid backgrounds or coloring large areas. It can also be used to apply patterns to your images. **What It Does:** In older versions, the Rectangular Selection tool allowed you to select the exact area or shape you needed to work on. The Quick Selection tool, now known as the Magic Wand, allows you to select any area on an image by using the Lock Tool or by holding your mouse button over the image. You can change the size or opacity of the selection tool with the Levels Tool. You can make your selection even easier by using the Refine Edge function. Many artists prefer to stay in Photoshop when editing their images. Using multiple instances of Photoshop and a variety of tools is normal for them. On the other hand, some users are coming from a background with only Lightroom. The decision between these two is one of personal preference. There are things that can be done in Photoshop that are limited in Lightroom, as well as vice versa. With that in mind, you'll get to see the specifics of Photoshop, Lightroom, and how they work. e3d0a04c9c

## **Download free Photoshop CS5Serial Number Full Torrent 2022**

The latest version of Photoshop Elements, Photoshop Elements 2023, is a slick new upgrade with a huge improvement: better image resolution. One of the best things about the updated software is that it doesn't require you to upgrade your hardware as much as previous versions have. And while most of us don't own pro-level photo editing gear, the new feature may be worth at least a look at. One of the best new features of Photoshop Elements 2023 is its Live Photo Editing technology. This feature lets you edit photos of people and text right on the screen and see the before and after impact instantly. You can remove red eyes, smooth skin texture, and do cute stuff like add a doll-like full-body transformation scene. You'll even be able to correct wrinkles, uneven highlights, and other problems faster and easier than before. If you have a digital camera or smartphone that can take Live Photos, this is a great way to edit your photos without having to connect it to any computer. What's great is that you don't need to calibrate each camera and smartphone to it; that is, the new feature lets you scan a photo and see the impact the software can make right away on any photo. To make sure autoenhancements work for you, Adobe created a new Custom Enhancements panel in the Preferences window. Using this panel, you can set enhanced view targets with good presets of different sizes and resolutions. This allows you to keep smaller size details, allowing you to benefit from enhanced features while simplifying your editing process.

crack version of photoshop 7.0 free download pvc card print format in photoshop 7.0 download create passport size photo in adobe photoshop 7.0 download www.photoshop.com download 7.0 adobe photoshop 7.0 free download cnet download jpeg cleanup for photoshop 7.0 adobe photoshop 7.0 jpeg filter free download microsoft photoshop 7.0 free download photoshop 7.0 mobile download free download adobe photoshop 0.7

The world's best-selling creative app puts all the power of Photoshop at your fingertips, wherever you are.The Adobe Creative Cloud Libraries collect the best Photoshop templates, tools, brushes and other assets you need as a

substitute for huge Photoshop libraries. What is the Photoshop App record result of this year. The result of the image files have become almost higher than before, and mainly due to the contributor in this situation, a simplelooking Photoshop record display records have become one of the most interesting features in this year's Photoshop record. The world's best-selling creative app puts all the power of Photoshop at your fingertips, wherever you are.Adobe® Photoshop® is the industry leader in image editing software and ready-made art assets. Photoshop is the most trusted and most powerful tool used by visual professionals around the world. With all of this equipment, it was difficult for them to provide the level of control which you can expect with your desktop version of Photoshop. There were options outside of the core of Photoshop, but the software itself has the level of power that an operator must embrace. The software generally doesn't change that easily and it has a certain sophistication when compared to Magick Tool tip or GIMP. This is the reason why the majority of designers still use the desktop version of Photoshop. The desktop version of Photoshop is now available as an online one, however, the desktop version continues to be an easy choice for editing your images.

Photoshop CS3 – credited to Photoshop, the leading graphics editing software in the world – is a photo and graphics software developed by Adobe In 2005, in a move that expert Photoshop users denounced, Adobe ikt developers removed the "CS" from the Photoshop name to bring the software in line with other Adobe products. Furthermore, since releasing Photoshop CS4, and following many requests from users and Adobe's own users (as well as the AI community ), Adobe has announced the launch of the Photoshop.com community, where you can upload, tag, and discuss original creations from the community. More than 3 million users have used Photoshop.com since its launch in late 2005. Photoshop CS4 and CS5 both have many new features and enhancements. With the CS4 and CS5 update, Photoshop has seen the addition of several new features, such as the new Liquify Effect, which allows for distortions of images as well as add removal. The Photoshop.com forum is a collaborative community where you can share your work and learn from and teach others. With the If you just need to replace your single image with an illustration, the Photoshop selection tools can be used to align a selection either around the edge of an image (the "panels" tool) or the vertices of a vector shape (the "lasso" tool). The panel tools retain the context of the image. The selection tools can also be used to round objects out by setting a

shape (the "polygon" tool) or use radial (the "lasso" tool) or free-form (the "lasso" tool) selections.

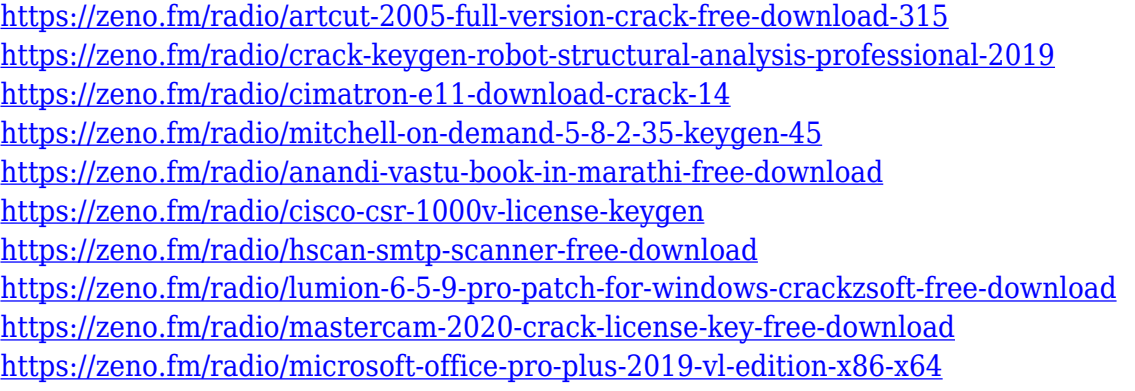

"Whether using Photoshop to make high-resolution prints or obtaining data from a professional HDR camera, Photoshop has always been a cornerstone application used to build the foundation for any workflow," said Curtis Snell, product managing director, Photoshop. "As we continue to focus on simplicity of use, these new features and capabilities are bringing even more power and efficiency to any workflow." "With Adobe Photoshop on the web, and now used in the browser, it's fast to work in multiple working locations," said Pete Cen, vice president, Creative Cloud. "And more and more people are sharing content into the web, making it easier than ever to collaborate and complete work faster." In addition to the following announcements at MAX, Adobe is also announcing new features and updates to Adobe LiveCycle Media (beta), including smarter object-based workflow for editing the web, Adobe Digital Publishing Suite (beta) enhancements for web-based content creation, and more. Adobe Photoshop and the Adobe Wonder Web Development Kit, or WonderWnDK, are now available on the web. WonderWnDK for Photoshop and Illumination's highly efficient object-oriented application programming interface (API), Wonder, is based on Adobe Photoshop technology and makes it easier to build applications that can use both traditional Photoshop editing and editing with Wonder editing layers. "Our professional production-focused customers have been using the Adobe Wonder Web Development Kit for a while," said Roger Guyett, vice president, product management, Image Optimizer. "With this latest release, we're bringing WonderWnDK to Photoshop, so our Wonder users can get a taste of the WonderLayer editing experience inside Photoshop. We're also making the WebDK application programming interface available for non-Wonder users, so they can use the same, production-ready technologies inside a browser-based application."

[https://lacasaalta.com/634b4b353b5f0b78aa19a3b5701ca6d15c9532815f8ade4ae68c84f8e45bbeb7p](https://lacasaalta.com/634b4b353b5f0b78aa19a3b5701ca6d15c9532815f8ade4ae68c84f8e45bbeb7postname634b4b353b5f0b78aa19a3b5701ca6d15c9532815f8ade4ae68c84f8e45bbeb7/) [ostname634b4b353b5f0b78aa19a3b5701ca6d15c9532815f8ade4ae68c84f8e45bbeb7/](https://lacasaalta.com/634b4b353b5f0b78aa19a3b5701ca6d15c9532815f8ade4ae68c84f8e45bbeb7postname634b4b353b5f0b78aa19a3b5701ca6d15c9532815f8ade4ae68c84f8e45bbeb7/)

<https://holiday-gift-ideas.com/photoshop-2021-version-22-0-1-with-license-code-latest-2023/>

<https://onemorelure.com/wp-content/uploads/2023/01/talinan.pdf>

<http://visitingplan.com/wp-content/uploads/2023/01/malpait.pdf>

<http://www.abc-skincare.com/watercolor-brushes-for-photoshop-cs6-free-download-fix/>

<https://revitiq.com/wp-content/uploads/2023/01/zandvana.pdf>

[https://mmsonline.org/wp-content/uploads/2023/01/Adobe-Photoshop-2021-version-22-With-Full-Key](https://mmsonline.org/wp-content/uploads/2023/01/Adobe-Photoshop-2021-version-22-With-Full-Keygen-Hacked-lAtest-release-2022.pdf) [gen-Hacked-lAtest-release-2022.pdf](https://mmsonline.org/wp-content/uploads/2023/01/Adobe-Photoshop-2021-version-22-With-Full-Keygen-Hacked-lAtest-release-2022.pdf)

<http://mauiwear.com/adobe-photoshop-cs4-free-registration-code-x32-64-2023/>

<http://medlifecareer.com/?p=25100>

<https://marshryt.by/wp-content/uploads/ollhane.pdf>

[http://caremeus.com/wp-content/uploads/2023/01/Camera-Raw-Filter-In-Photoshop-Cs6-Download-T](http://caremeus.com/wp-content/uploads/2023/01/Camera-Raw-Filter-In-Photoshop-Cs6-Download-TOP.pdf) [OP.pdf](http://caremeus.com/wp-content/uploads/2023/01/Camera-Raw-Filter-In-Photoshop-Cs6-Download-TOP.pdf)

[http://www.fujitsuspareparts.com/wp-content/uploads/2023/01/Computer-Software-Photoshop-Downl](http://www.fujitsuspareparts.com/wp-content/uploads/2023/01/Computer-Software-Photoshop-Download-FREE.pdf) [oad-FREE.pdf](http://www.fujitsuspareparts.com/wp-content/uploads/2023/01/Computer-Software-Photoshop-Download-FREE.pdf)

[https://mashxingon.com/adobe-photoshop-cc-2019-version-20-free-license-key-win-mac-64-bits-latest](https://mashxingon.com/adobe-photoshop-cc-2019-version-20-free-license-key-win-mac-64-bits-latest-release-2023/)[release-2023/](https://mashxingon.com/adobe-photoshop-cc-2019-version-20-free-license-key-win-mac-64-bits-latest-release-2023/)

<http://www.landtitle.info/adobe-photoshop-free-download-for-windows-8-1-32-bit-exclusive/> <https://sannsara.com/wp-content/uploads/2023/01/haldnan.pdf>

<https://www.oligoflowersbeauty.it/download-free-photoshop-cc-2019-version-20-hacked-64-bits-2022/> [https://lmb364.n3cdn1.secureserver.net/wp-content/uploads/2023/01/Download-free-Photoshop-CC-2](https://lmb364.n3cdn1.secureserver.net/wp-content/uploads/2023/01/Download-free-Photoshop-CC-2018-Serial-Number-WIN-MAC-Latest-2023.pdf?time=1672595454) [018-Serial-Number-WIN-MAC-Latest-2023.pdf?time=1672595454](https://lmb364.n3cdn1.secureserver.net/wp-content/uploads/2023/01/Download-free-Photoshop-CC-2018-Serial-Number-WIN-MAC-Latest-2023.pdf?time=1672595454)

<https://arlingtonliquorpackagestore.com/ez-green-screen-photoshop-plugin-free-download-exclusive/> <https://moodydose.com/wp-content/uploads/2023/01/bibifab.pdf>

<https://paintsghana.com/advert/photoshop-windows-7-download-full-setup-link/>

[https://www.origins-iks.org/wp-content/uploads/2023/01/Photoshop-CC-2015-Version-18-Download-I](https://www.origins-iks.org/wp-content/uploads/2023/01/Photoshop-CC-2015-Version-18-Download-Incl-Product-Key-Windows-3264bit-2022.pdf) [ncl-Product-Key-Windows-3264bit-2022.pdf](https://www.origins-iks.org/wp-content/uploads/2023/01/Photoshop-CC-2015-Version-18-Download-Incl-Product-Key-Windows-3264bit-2022.pdf)

[https://kmtu82.org/wp-content/uploads/2023/01/Download\\_Photoshop\\_2022\\_Version\\_2302\\_License\\_](https://kmtu82.org/wp-content/uploads/2023/01/Download_Photoshop_2022_Version_2302_License_Key_Keygen__New.pdf) [Key\\_Keygen\\_\\_New.pdf](https://kmtu82.org/wp-content/uploads/2023/01/Download_Photoshop_2022_Version_2302_License_Key_Keygen__New.pdf)

[https://smarthomeblog.net/wp-content/uploads/Images/Photoshop-Cs6-Compressed-Download-VERIF](https://smarthomeblog.net/wp-content/uploads/Images/Photoshop-Cs6-Compressed-Download-VERIFIED-1.pdf) [IED-1.pdf](https://smarthomeblog.net/wp-content/uploads/Images/Photoshop-Cs6-Compressed-Download-VERIFIED-1.pdf)

[https://insenergias.org/wp-content/uploads/2023/01/Photoshop\\_2021\\_Version\\_222\\_Crack\\_Windows\\_1](https://insenergias.org/wp-content/uploads/2023/01/Photoshop_2021_Version_222_Crack_Windows_1011_64_Bits_2023.pdf) [011\\_64\\_Bits\\_2023.pdf](https://insenergias.org/wp-content/uploads/2023/01/Photoshop_2021_Version_222_Crack_Windows_1011_64_Bits_2023.pdf)

<https://sportboekingen.nl/download-ps-adobe-photoshop-high-quality/>

<https://www.uni-karteikarten.de/wp-content/uploads/2023/01/Download-Photoshop-Tutorial-HOT.pdf> [https://holidaysbotswana.com/wp-content/uploads/2023/01/Psd-Coat-For-Photoshop-Free-Download-](https://holidaysbotswana.com/wp-content/uploads/2023/01/Psd-Coat-For-Photoshop-Free-Download-EXCLUSIVE.pdf)[EXCLUSIVE.pdf](https://holidaysbotswana.com/wp-content/uploads/2023/01/Psd-Coat-For-Photoshop-Free-Download-EXCLUSIVE.pdf)

<https://www.2arly.com/wp-content/uploads/2023/01/yoninoco.pdf>

<https://instafede.com/wp-content/uploads/2023/01/keliyal.pdf>

<https://bukitaksara.com/color-swatches-photoshop-download-top/>

[https://turn-key.consulting/wp-content/uploads/2023/01/Photoshop\\_70\\_Free\\_Brushes\\_Free\\_Downloa](https://turn-key.consulting/wp-content/uploads/2023/01/Photoshop_70_Free_Brushes_Free_Download_HOT.pdf) [d\\_HOT.pdf](https://turn-key.consulting/wp-content/uploads/2023/01/Photoshop_70_Free_Brushes_Free_Download_HOT.pdf)

[https://gyllendal.com/wp-content/uploads/2023/01/Download-Adobe-Photoshop-2021-version-22-Lice](https://gyllendal.com/wp-content/uploads/2023/01/Download-Adobe-Photoshop-2021-version-22-Licence-Key-With-License-Key-64-Bits-upDated-20.pdf) [nce-Key-With-License-Key-64-Bits-upDated-20.pdf](https://gyllendal.com/wp-content/uploads/2023/01/Download-Adobe-Photoshop-2021-version-22-Licence-Key-With-License-Key-64-Bits-upDated-20.pdf)

[https://www.webcard.irish/adobe-photoshop-2021-version-22-4-2-download-free-registration-code-for](https://www.webcard.irish/adobe-photoshop-2021-version-22-4-2-download-free-registration-code-for-windows-3264bit-2022/) [-windows-3264bit-2022/](https://www.webcard.irish/adobe-photoshop-2021-version-22-4-2-download-free-registration-code-for-windows-3264bit-2022/)

<https://maisonchaudiere.com/advert/adobe-photoshop-8-0-cs-me-download-new/>

<http://gjurmet.com/en/download-photoshop-trial-without-credit-card-free/>

<https://www.zper.it/wp-content/uploads/2023/01/Floral-Shapes-Photoshop-Download-VERIFIED.pdf> <http://www.landtitle.info/wp-content/uploads/2023/01/vinreil.pdf>

[https://www.qmajd.com/wp-content/uploads/2023/01/Download-free-Photoshop-2022-Version-230-Ac](https://www.qmajd.com/wp-content/uploads/2023/01/Download-free-Photoshop-2022-Version-230-Activation-Hot-2022.pdf) [tivation-Hot-2022.pdf](https://www.qmajd.com/wp-content/uploads/2023/01/Download-free-Photoshop-2022-Version-230-Activation-Hot-2022.pdf) [https://qualityglassandwindow.com/adobe-photoshop-2021-version-22-4-download-free-keygen-activa](https://qualityglassandwindow.com/adobe-photoshop-2021-version-22-4-download-free-keygen-activator-for-pc-new-2022/) [tor-for-pc-new-2022/](https://qualityglassandwindow.com/adobe-photoshop-2021-version-22-4-download-free-keygen-activator-for-pc-new-2022/) [https://generalskills.org/wp-content/uploads/2023/01/Adobe\\_Photoshop\\_CS3\\_\\_Download\\_With\\_Regist](https://generalskills.org/wp-content/uploads/2023/01/Adobe_Photoshop_CS3__Download_With_Registration_Code_Windows.pdf) [ration\\_Code\\_Windows.pdf](https://generalskills.org/wp-content/uploads/2023/01/Adobe_Photoshop_CS3__Download_With_Registration_Code_Windows.pdf)

Adobe used the Creative Cloud introduction to announce their plan to bring Photoshop back to Mac. Beginning Wednesday, Oct. 2, you can get Photoshop CC for \$10 per month or \$130 per year and use it forever. You can download the software directly to your computer, you can pay monthly or you can get a new copy of Adobe CC (without Photoshop) for \$10 a month. It's not the same as macOS native Photoshop, but it's Photoshop that you've always wanted. *Easy to use, suit for various types of people*. Adobe Photoshop CC is a watermarked version of Photoshop, which means, one of the recent changes in Photoshop CC is the rebranded 'Unified File Format'. The new 'direct save to Folder and Cloud' workflow opens up the most powerful editing experience for yearly subscription active subscribers. The new workflow also makes it easier for early adopters to jump on the Creative Cloud. The new file format also means improved performance for the program, so it should run blazingly fast. Furthermore, it is easy to use, so beginners can spend more time working and less time fiddling around. *Support for iOS and Android devices*. Adobe Photoshop CC comes with multi-touch support, so you can enjoy the power of a touch screen in your hands. Windows users will also notice multi-touch support, but it is limited to the main screen and your application windows. All Androids with iOS 11 or later can support Photoshop CC applications on their devices. With it, you can edit on the go.